# **Isothermal Titration** Calorimetry

**Practical aspects** 

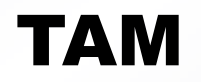

*Courses*

## **Important Steps**

- Put grease on o-rings
- Wetting the shaft
- Remove water droplets
- Positioning the cannula
- Mark the cannula position
- Filling the syringe

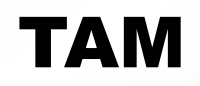

**Courses** 

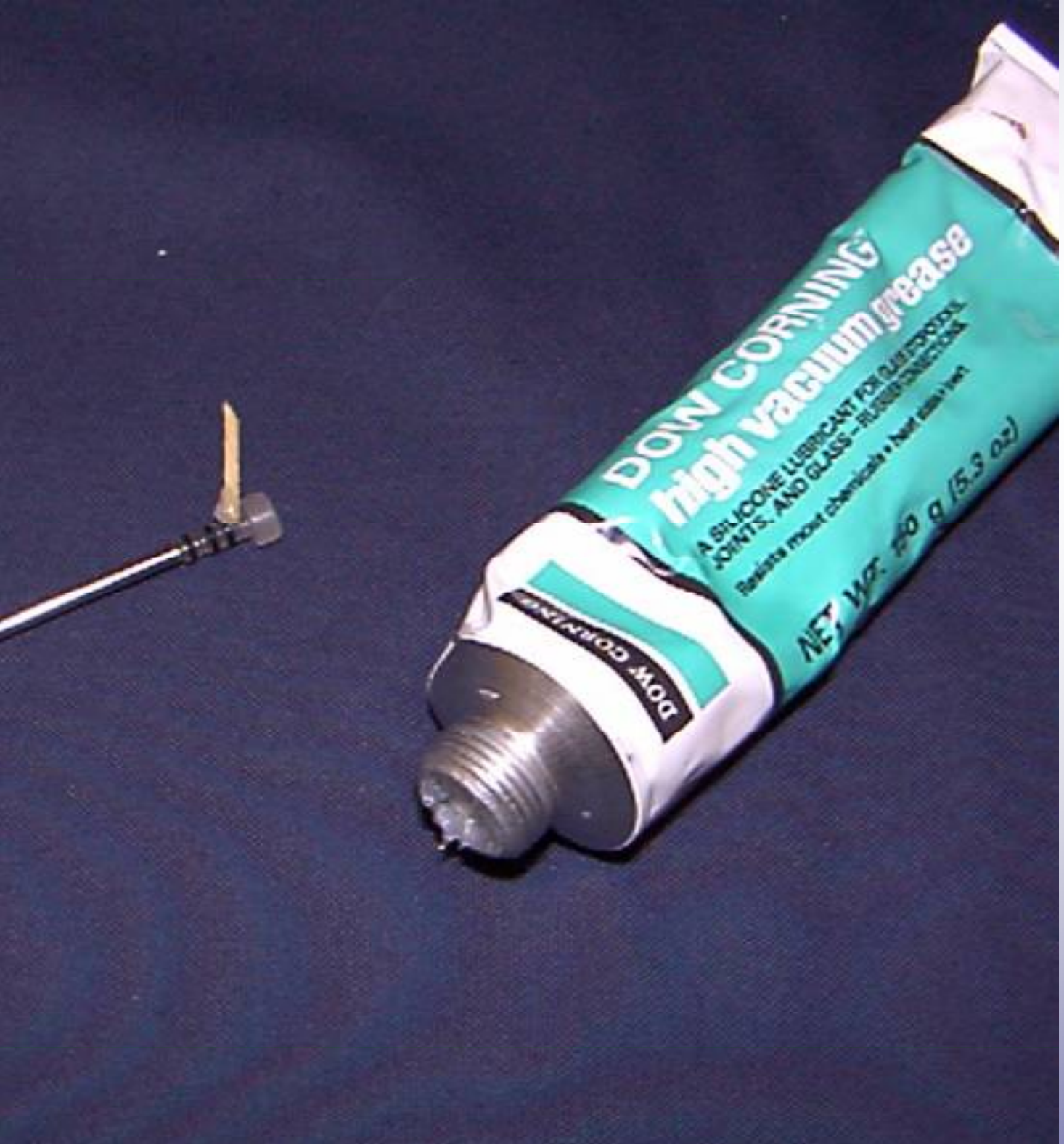

Put grease on the o-rings

Grease is added to reduce friction during stirring

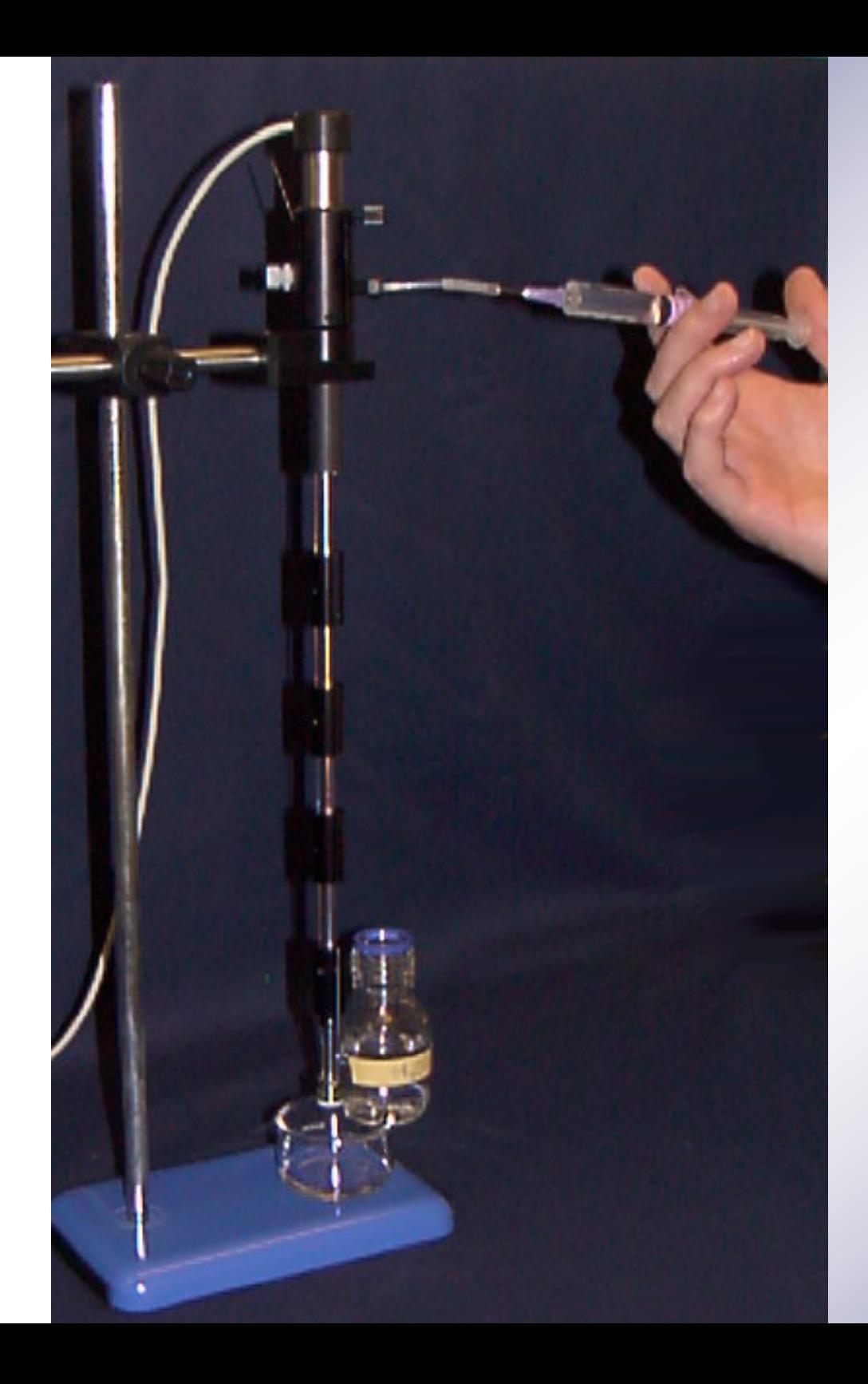

#### Wet the shaft - flush water through lower inlet

Wetting is done to avoid water vapour transport along the shaft which may cause disturbances

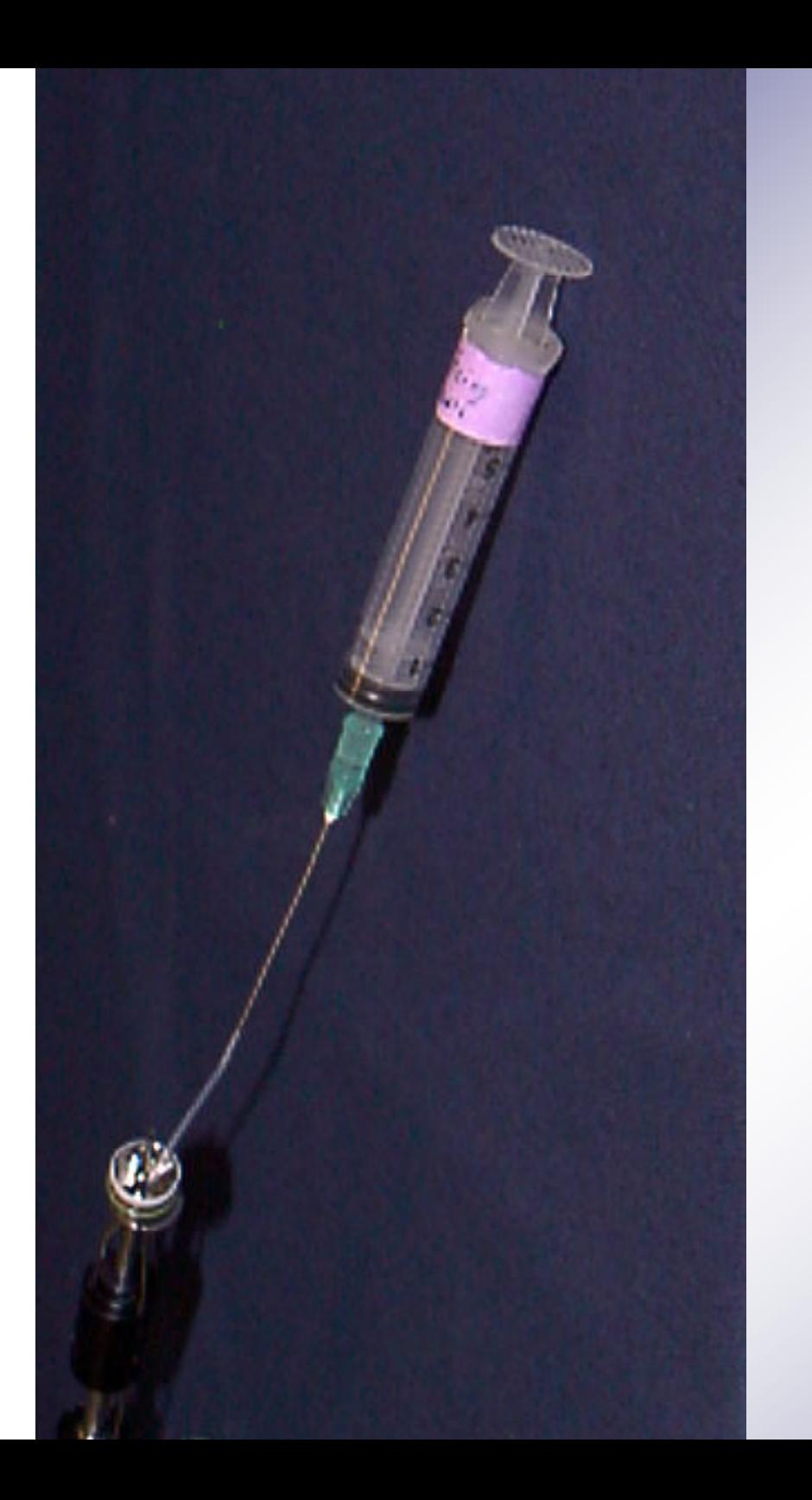

#### **Remove water** droplets

A water drop may clog the opening and result in built-up of pressure during injections

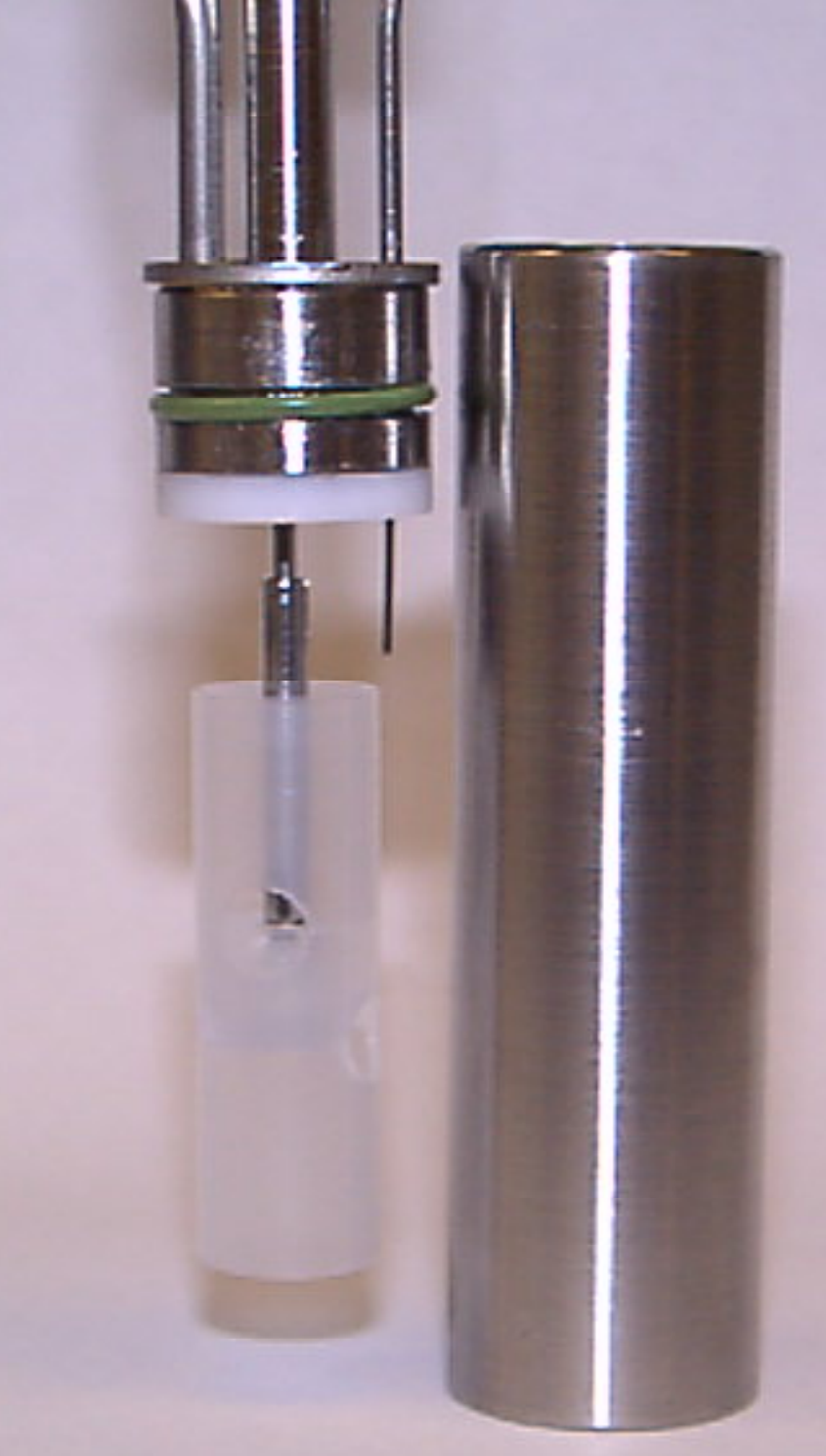

Positioning the cannula and stirrer

The stirrer should not touch the bottom.

The stirrer must be totally immersed in the solution.

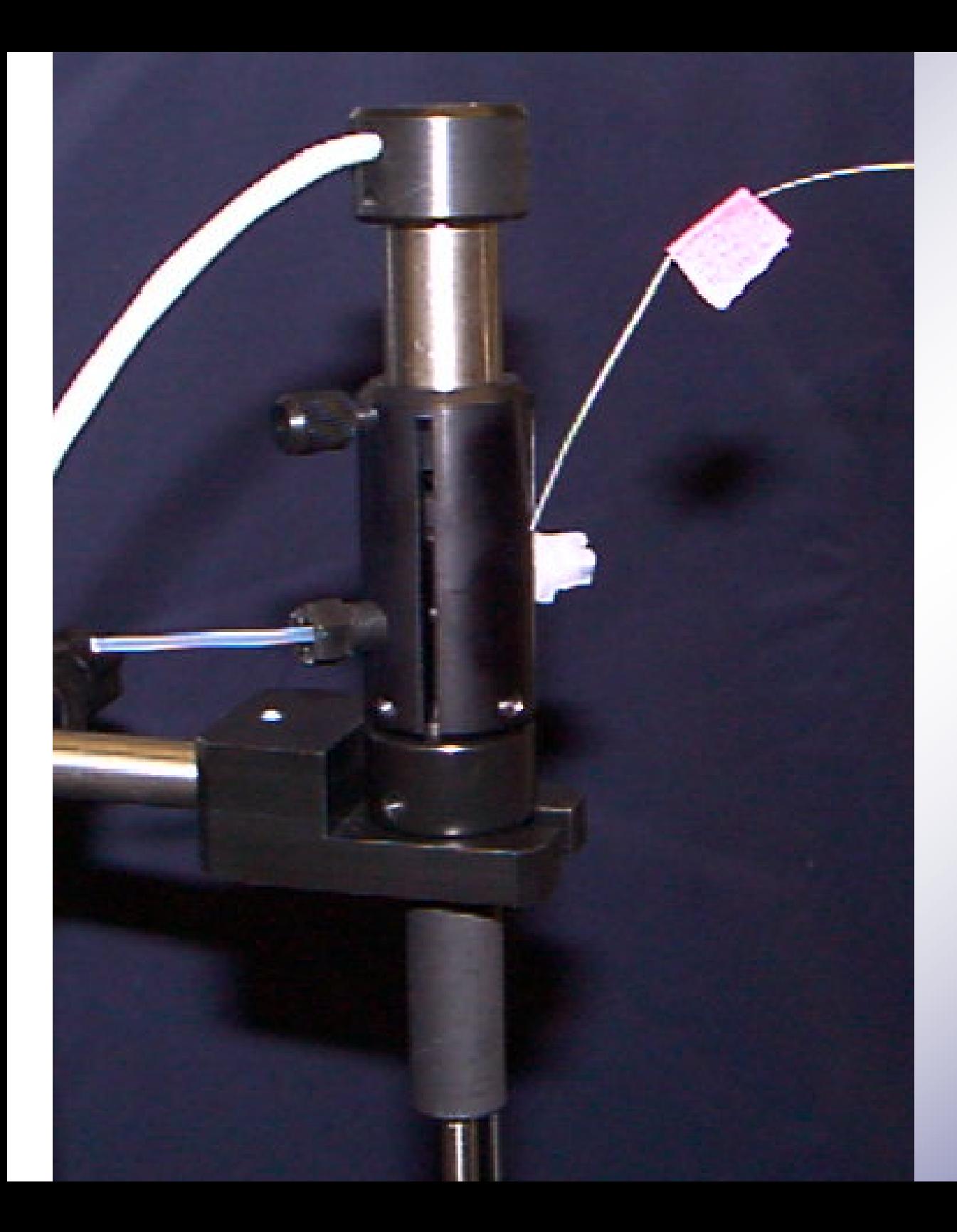

#### **Mark Cannula** position

After positioning the cannula must be removed for filling the syringe. The mark makes it easy for repositioning the cannula in correct position.

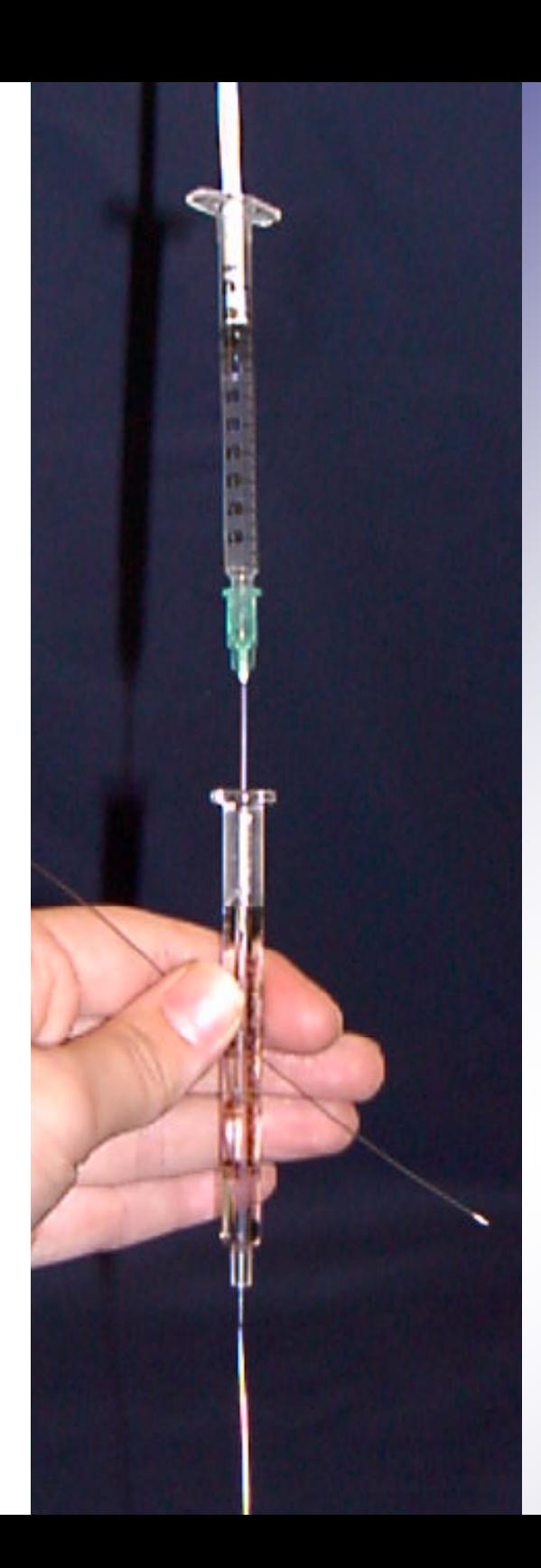

### Filling the syringe

A filling tool should be used to fill the syringe. Care must be taken to avoid air bubbles inside the syringe. The syringe should be overfilled when filling the solution in the syringe before positioning the syringe piston.

## **END**

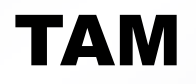

*Courses*